# Häufig gestellte Fragen zu Kontext und Standort Ī

# Inhalt

Einführung Überlegungen zum kontextsensitiven Design Wireless-Infrastruktur Kontextsensitive Konfiguration MSE-Betrieb MSE-Lizenzierung MSE-Datenbank-/Verlaufsoperation MSE-Sicherheit Kontextsensitive API Appliance am 2710-Standort Häufig gestellte Fragen zu AeroScout Zugehörige Informationen

# Einführung

Die Cisco® Context-Aware Mobility-Lösung ermöglicht die Erfassung und Integration detaillierter kontextbezogener Informationen zu Bereichen wie Standort, Temperatur und Verfügbarkeit eines Geräts in Geschäftsprozessen. Die Integration kontextbezogener Informationen in Geschäftsanwendungen entwickelt sich schnell zur nächsten Stufe echter Mobilität. Die Cisco Context-Aware Mobility-Lösung bietet mobilen Benutzern die Möglichkeit, jederzeit und von jedem Standort aus auf das richtige Gerät, die richtige Anwendung und die richtige Umgebung zuzugreifen.

Weitere Informationen zu Dokumentkonventionen finden Sie unter [Cisco Technical Tips](//www.cisco.com/en/US/tech/tk801/tk36/technologies_tech_note09186a0080121ac5.shtml) [Conventions](//www.cisco.com/en/US/tech/tk801/tk36/technologies_tech_note09186a0080121ac5.shtml) (Technische Tipps zu Konventionen von Cisco).

# Überlegungen zum kontextsensitiven Design

# F. Welche Geräte können mit den Cisco Context Aware Services verfolgt werden?

Antwort: Mit den Cisco Context-Aware Services können Sie mit dem Cisco Unified Wireless Network und dem kabelgebundenen Netzwerk IP-fähige Geräte sowohl für kabelgebundene als auch für Wireless-Netzwerke verfolgen und lokalisieren. Wireless-Geräte umfassen Wi-Fi-fähige Client-Geräte und Wi-Fi-aktive RFID CCX-Tags. Kabelgebundene Geräte beinhalten alle IPfähigen kabelgebundenen Geräte, die mit einem Cisco Catalyst Switch verbunden sind.

#### F. Wie lange dauert es, bis die Standortberechnung für ein Wi-Fi-Gerät abgeschlossen ist?

Antwort: Die Latenz hängt von der Anzahl der Geräte ab, die sich gleichzeitig bewegen und zwischen wenigen Sekunden und zehn Sekunden dauern können.

#### F. Gibt es Unterschiede bei der Standortgenauigkeit zwischen Wi-Fi-Clients und Tags?

Antwort: Bei der Standortberechnung von Clients und Tags gibt es keine Unterschiede. Wenn Clients CCX v4 sind, ist die Standortgenauigkeit zwischen Tags und Clients identisch.

#### F. Welche Herausforderungen ergeben sich für RSSI-basierte Standortsysteme?

Antwort: Die gemeinsamen Herausforderungen sind:

- Wrong Channel Problem (WCP) Wenn sich der Access Point auf einem bestimmten Kanal befindet, kann er möglicherweise Pakete empfangen, die von benachbarten Kanälen übertragen werden, wenn auch mit einer niedrigeren empfangenen Leistung. Der Access Point meldet das Paket dann mit einem niedrigeren RSSI-Wert, wodurch der Standort des Clients weiter geschätzt wird als tatsächlich im Standortserver. Dies wird im 2,4-GHz-Band aufgrund von AP-Filtereinschränkungen und 802.11b-Modulationsverfahren beobachtet, selbst bei 802.11g/n-Clients, die 802.11b für Sondierungsanfragen verwenden. Der S60- Client-Treiber kann solche Probleme beseitigen.
- Antenna Diversity Issues (ADI) (Antennendivergenz-Problem) Es wurde auch beobachtet, dass dasselbe Paket auf den 2-AP-Antennen mit erheblich unterschiedlicher Leistung empfangen wurde. Dies kann auf die Herausforderung zurückzuführen sein, zuverlässige RSSIs mit Antennenvielfalt zu sammeln. Der WAP muss während des Paketstarts eine Antenne abhören und dann während des Paketempfangens auf eine andere Antenne umschalten, um innerhalb weniger Mikrosekunden einen besseren Empfang zu erreichen.
- Client-Bedenken und Umweltprobleme Client-Übertragungen, bei denen es sich um Frequenz- und Übertragungsleistungsstufen handelt, werden von den Client-Treibern diktiert. Diese können durch die Verwendung von CCXV4 erweitert werden, aber Tests können diesen CCX-Standard heute nicht nutzen. Die Racks mit hoher Decke und Metall stellen eine anspruchsvolle Funkumgebung dar. Weitere Informationen zu den Herausforderungen der Funkumgebung finden Sie in der Frage Wie die Übertragung der Funkumgebung den Standort unterstützt (und behindert).
- Fehlende RSSIs Aufgrund des Client-/Treiberverhaltens, des AP-Datenverkehrs und der Funkumgebung, nicht alle APs, werden RSSI-Messwerte angezeigt. In einer typischen Umgebung mit hoher Decke können APs benachbarte Access Points stärker hören als die Clients auf dem Boden. Zusammen mit den Metal-Racks können sich die Probleme mit versteckten Knoten verschärfen, bei denen die Clients im Boden versuchen, mit dem nächsten Access Point zu kommunizieren, der Pakete von benachbarten Access Points auf demselben Kanal sehen kann. Der Client ist sich dieser Pakete aufgrund des schlechten RSSI vom benachbarten Access Point an dessen Ende nicht bewusst. Bei einigen Messungen werden nicht alle APs mit RSSI-Messwerten versorgt. Die Standortberechnung wird mit einer unvollständigen Anzahl von APs durchgeführt, was zu einer schlechten Standortgenauigkeit führt. S36 und S60 zwingen den Client, häufiger Pakete zu senden, um dieses Problem zu beheben.Hinweis: S36 und S60 sind Client-Treiber, die mit bestimmten mit Cisco kompatiblen Erweiterungen kompatibel sind. S36 ist mit CCXv2 oder höher kompatibel. S60 ist mit CCXv4 oder höher kompatibel.

F. Wie wirkt sich die Verbreitung der Funkumgebung auf den Standort aus?

Abbildung 1: a) Power law-Propagation b) Shadowing, z. B. durch zwei Wände c) Multipath-Ausblendung

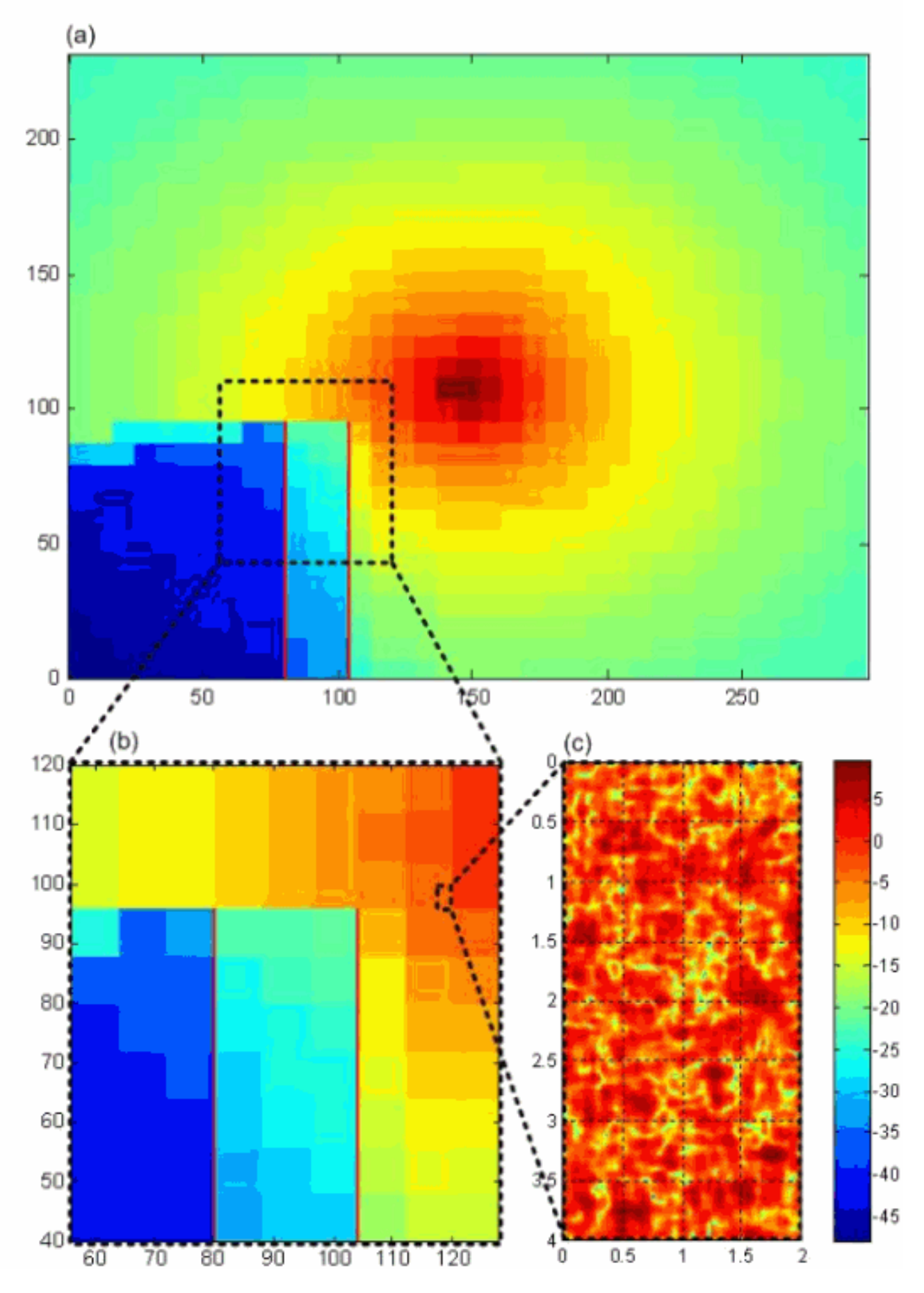

Antwort: Die Signalstärke zwischen einem Client und einem AP variiert bei unterschiedlichen Entfernungen, wie in Abbildung gezeigt. Die große Größe trägt zur Genauigkeit der Standorte bei, die mittlere Größe kann helfen oder behindern, aber die kleine Skala ist nichts anderes als ein Ärgernis:

- *Groß*: In der Physik variiert die Signalstärke umgekehrt mit dem Quadrat der Entfernung im freien Raum. Als Faustregel variiert die Signalstärke umgekehrt mit dem Würfel der Distanz drinnen. Diese Übertragung des Leistungsrechts ist der Hauptindikator für den Bereich zwischen AP und Client. Das Signal fällt am stärksten in der Nähe eines AP ab und liefert somit die besten Entfernungsinformationen.
- Mittel Umgebungslärm, wie z. B. Bücherregale, Aktenschränke, Würfel und Whiteboards, können den Client vom Access Point aus überwachen. Umgekehrt ist der Mangel an Durchlässigkeit wie Korridoren eine bessere Verbindung. In beiden Fällen handelt es sich um schwerwiegende Fehler der Verbreitung des Machtgesetzes. Das nennt man Shadowing. Shadowing verursacht in der Regel einen Fehler von etwa 7 dB, manchmal mehr, manchmal weniger oder in gleicher Weise eine zweifache Unsicherheit in Reichweite. Diese Unsicherheit wird durch den Empfang von Messungen von mehreren APs und die Verwendung statistischer Techniken zur Verringerung der Fehlermittelwerte verringert, um das Problem zu reduzieren. Für viele Anwendungen ist die durchschnittliche Verteilung über APs ausreichend. In Fällen, in denen eine genaue Position erforderlich ist, können Sie diese Schattenvariationen mithilfe der Kalibrierung (Standortuntersuchungen) und/oder Referenztags messen. Der Standortserver verfügt dann über erweiterte Fingerabdrücke für den Standort, um eine höhere Genauigkeit zu gewährleisten.
- *Klein* Wie bei einer Welle, die an einem steil abfallenden Strand abstürzt und die Kraft der nächsten Welle verdoppelt, ist Multipath die Überlagerung mehrerer Strahlen, die zwischen Sender und Empfänger übertragen werden und mit kleinen Verzögerungs-Unterschieden eintreffen. Manchmal addieren sie sich und manchmal brechen sie ab. Diese Multipath-Überblendung verursacht auch Fehler bei der Verbreitung von Stromgesetzen, die manchmal schwerwiegend sind. Im schlimmsten Fall kann eine Signalstärke von 10 dB um 10 % und eine Wahrscheinlichkeit von 20 dB um 1 % sinken. Diese Variation tritt beispielsweise bei 2,4 GHz über einen Bruchteil einer Wellenlänge auf, ist aber empfindlich gegenüber leichten Bewegungen der Umgebung, z. B. einer Tür, die sich öffnet und schließt, und wirkt somit als Geräusch für jedes Standortsystem.

Zusammenfassend lässt sich sagen, dass die Verbreitung des Energierechts und das Shadowing, sofern sie durch Kalibrierungs- und/oder Referenztags bestimmt werden, bei der Genauigkeit des Standorts helfen. Allerdings wird die Genauigkeit des Standorts durch Shadowing (falls unbekannt) und Multipath behindert.

#### F. Unterscheidet sich die Genauigkeit der 802.11n-Infrastrukturprodukte von Cisco, z. B. der AP der Serie 1250?

Antwort: In der Regel wird in Bereitstellungen für die gesamte Etage ein einziger Access Point-Typ verwendet. Die verschiedenen Zugriffstypen auf einem Stockwerk sind weniger häufig. Bereitstellungen, die AP1250 verwenden, haben im Vergleich zu Access Points, die nicht auf 802.11n basieren, einen verbesserten und präziseren RSSI-Empfang gezeigt.

#### F. Welche Vorteile bietet der 11n-Switch?

Antwort: 802.11n-APs verfügen über mehrere RF-Streams, sodass sie drei, nicht nur zwei

Antennen überwachen und die Überwachung in Vollzeit erfolgt. Wenn Sie in Abbildung 1(c) drei Punkte auswählen, achten Sie darauf, dass der durchschnittliche RSSI-Wert für alle Punkte die Variationen erheblich reduziert. So verbessern 802.11n-APs die Standortgenauigkeit, da sie die beobachteten RSSI-Abweichungen reduzieren.

#### F. Was sind die Herausforderungen bei der Bereitstellung in einer Umgebung mit hoher Decke?

Antwort: Die hohe Decke beeinträchtigt die RSSI-Beziehung im Vergleich zur Entfernung und führt zu einem Mangel an leistungsstarkem RSSI, um das Gerät näher am Access Point zu lokalisieren.

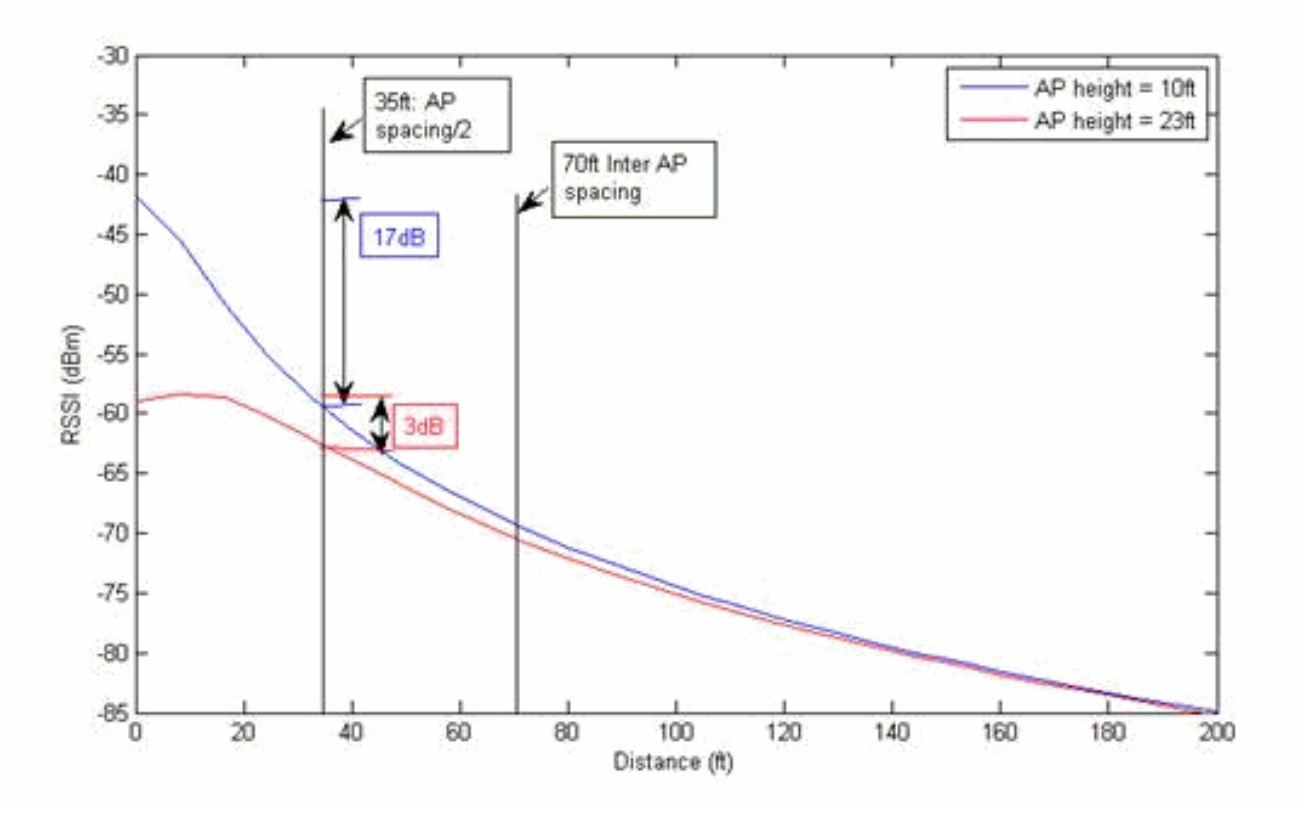

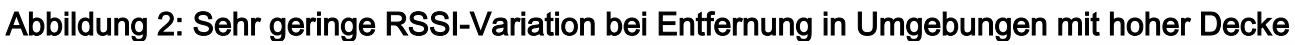

Wie aus der vorherigen Abbildung ersichtlich, beträgt die Änderung des RSSI zwischen AP und der Hälfte der Inter-AP-Entfernung (15 Fuß) 17 dB für einen AP mit einer Höhe von 10 m, während nur 3 dB für AP mit einer Höhe von 9 m vorgenommen wird. Da RSSI-Ortungsalgorithmen zur Standortbestimmung von RSSI-Werten abhängig sind, ist eine große Änderung des RSSI über kleine Entfernungen wünschenswert, um eine granulare Distanzauflösung zu erreichen. Beachten Sie, dass das Gerät aufgrund des Abstand zwischen den Access Points von 20 Metern innerhalb der steilen RSSI-Kurve eines benachbarten Access Points liegt. Solche steilen RSSI-Merkmale vom nächsten Access Point sowie benachbarte APs tragen zu einer guten Standortgenauigkeit bei. In der Regel ist für höhere Decken eine Kombination aus mehr APs und Richtantennen, die auf den Boden zeigen, erforderlich, um die Standortgenauigkeit zu verbessern.

#### F. Kann ein einziger WCS-Server zwei MSEs-Tracking-Funktionen verwalten, wobei nur ein Client und andere nur Tags für die Nachverfolgung verwaltet werden?

Antwort: Ja, ein einziger WCS kann mehrere MSEs verwalten, wobei jede einzelne Gerätekategorie nachverfolgt. Die von der MSE verfolgte Partitionierung von Geräten kann problemlos entweder mithilfe von Lizenzen oder Filtern eingerichtet werden, um die entsprechende Regel durchzusetzen.

# F. Gibt es eine Beschränkung der Anzahl von APs für jede Etage?

Antwort: Die MSE hat hinsichtlich der maximalen Anzahl von Access Points für jede Etage keine Beschränkungen, obwohl WCS empfiehlt, die Anzahl der Access Points für jede Etage auf 100 und die Anzahl der Stockwerke für jedes Gebäude auf 20 zu beschränken. Die Empfehlung in WCS hilft, ein angemessenes Maß an Leistung des Systems aufrechtzuerhalten.

#### F. Was sind die drei wichtigsten Punkte, die Sie bei der Durchführung eines Genauigkeitstests für Client-Geräte berücksichtigen sollten?

Antwort: Während eines Genauigkeitstests ist es wichtig, dass das während des Tests verwendete Client-Gerät für einen bestimmten Zeitraum (60 Sekunden) an jedem Standort-Testpunkt installiert ist, um eine Standortaktualisierung zu erhalten. Der Test sollte an jedem Standort mindestens zwei Minuten lang ausgeführt werden. Der Client muss an jedem Standort mit mindestens drei APs zu hören sein, damit eine MSE optimale Genauigkeit liefert.

## F. Welche Typen von Genauigkeitstests können ausgeführt werden?

Antwort: Es gibt zwei Typen von Genauigkeitstests, die ausgeführt werden können:

- 1. Bedarfsgerechter Test
- 2. Planmäßiger Genauigkeitstest

#### F. Kann eine Genauigkeitsprüfung nur in einem bestimmten Teil des Bodens durchgeführt werden, oder ist es erforderlich, die Prüfung im gesamten Fußboden durchzuführen?

Antwort: Eine Genauigkeitsprüfung kann bei jedem Abschnitt oder an jeder Stelle des Bodens durchgeführt werden. Die Testergebnisse liefern die Genauigkeit für den Abschnitt des Bodens, in dem der Genauigkeitstest durchgeführt wurde.

#### F. Kann ich ein Kalibriermodell auf eine bestimmte Region in einem Stockwerk anwenden?

Antwort: Über die WCS-Benutzeroberfläche können Sie derzeit kein Kalibrierungsmodell auf einen bestimmten Bereich im Boden anwenden. Aber wenn man den Boden als zwei nebeneinander liegende Stockwerke erbaut, dann ja, man kann die Modelle auf bestimmte Bereiche der Stockwerke anwenden, die als eine andere Etage definiert sind. Auch in den beiden Etagen eines Szenarios, das auch als geteilter Stock bezeichnet wird, können Sie Modell 1 für Teil 1 des Stockwerks (definiert als Fußboden 1) und Modell 2 für Teil 2 des Stockwerks (definiert als Fußboden 2) verwenden. Wenn sich in einem Fußboden ein problematischer Bereich befindet, der Standortfehler anzeigt, können dem vorhandenen Kalibriermodell zusätzliche Datenpunkte hinzugefügt und das Modell auf den betreffenden Boden neu kalibriert bzw. angewendet werden.

# Wireless-Infrastruktur

F. Gibt es Bandbreitenanforderungen zwischen dem Wireless LAN Controller und der MSE?

Antwort: Es wird empfohlen, eine MSE über eine Hochgeschwindigkeits-Netzwerkverbindung mit einem WLC oder WCS zu verbinden. MSE darf nicht an WLC oder WCS über eine WAN-Verbindung angeschlossen werden.

#### F. Welche Designempfehlungen gibt es für Controller, um Wi-Fi-Clients und Tags nachzuverfolgen?

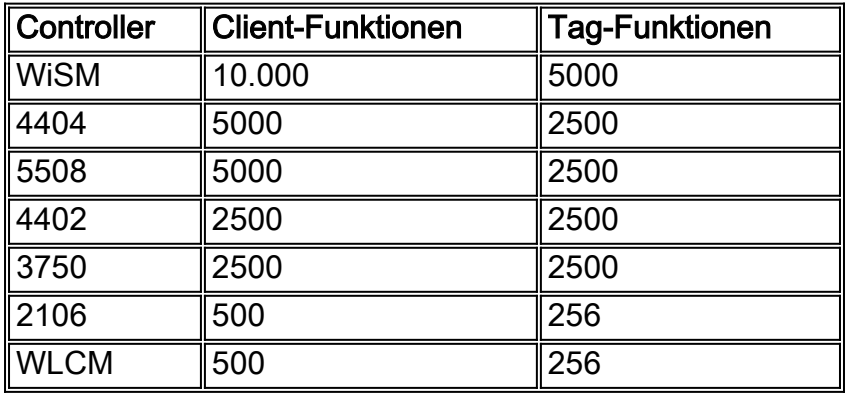

#### F. Kann ein Controller (WLC) mehreren Standort-Appliances/MSEs hinzugefügt werden?

Antwort: Einige Controller können mit mehreren MSE synchronisiert werden, mit wenigen Ausnahmen:

- Wenn sich ein Controller im Code 4.2 oder 5.0 befindet, werden mehrere NMSP-1. Verbindungen nicht unterstützt, sodass diese nur mit einer 2710 Location Appliance oder MSE synchronisiert werden können. Verwenden Sie für diesen Zweck 6.0-Code auf der MSE.
- Wenn WIPS auf der MSE aktiviert und WLC der MSE hinzugefügt wurde, kann derselbe 2. WLC keiner anderen MSE zugewiesen werden.

#### F. Kann eine MSE spezifischen Funktionen zugewiesen werden, z. B. einer für wIPS und einer für RFID? Falls nicht, können sie so gefiltert werden, dass nur das angezeigt wird, was erforderlich ist?

Antwort: Ja, für jede Funktion kann eine MSE dediziert werden. Mit Softwareversion 6.0 und höher kann eine einzelne MSE beide Dienste ausführen.

#### F. Wie viele Wireless LAN Controller kann eine MSE unterstützen?

Antwort: MSE unterstützt bis zu 100 Wireless LAN Controller.

# F. Wie viele MSE 3350 können von einem WCS unterstützt werden?

Antwort: Cisco empfiehlt, dass eine MSE nur von einem WCS verwaltet wird. Ein WCS kann mehrere MSEs verwalten. WCS hat aus verschiedenen Perspektiven Grenzen, die bestimmen können, wie viele MSEs es je nach Verteilung dieser Einheiten auf die MSEs verwalten kann. Zu den Faktoren gehören die maximale Anzahl unterstützter Elemente, die maximale Anzahl unterstützter Stockwerke und die maximale Anzahl unterstützter APs.Offiziell unterstützt Cisco 5

MSEs für jeden WCS.

#### F. Wie viele Tags und Clients können von der Location Appliance 2710 und den MSE-Modellen 3310/3350 verfolgt werden?

Antwort: Cisco 2710 kann bis zu 2.500 Geräte verfolgen, unabhängig von der Kombination von Tags und Clients. MSE3310 kann 2.000 Geräte verfolgen, MSE3350 kann bis zu 1.800 Geräte überwachen. Beachten Sie, dass der 3310 zwar insgesamt 2.000 Geräte überwachen kann, dass er jedoch bis zu 1.000 Tags und bis zu 1.000 Clients überwachen kann. Wenn es z. B. in einer Bereitstellung 700 Tags und Zero Clients gibt, können Sie nur 300 weitere Tags hinzufügen, obwohl Sie keine Clients haben. Die Skalierbarkeitsbandbreite von Clients und Tags kann nicht gemeinsam genutzt werden, da für 1.000 Lizenzen für Tag oder Client mit der niedrigsten Lizenz verfügbar sind.

Wenn es in einem anderen Beispiel 500 Tags und 1.500 Clients gibt, die mit dem 3310 verfolgt werden sollen, ist es nicht möglich, 1.500 Clients nachzuverfolgen, da die Client-Lizenz im Paket von 1.000 verfügbar ist. Um 1.500 Clients zu verfolgen, müssen Sie also zwei 1K-Lizenzen für Clients erwerben, was nicht möglich ist, da 500 Tags ebenfalls nachverfolgt werden. Die maximale Geräteanzahl von 18.000 Geräten auf der MSE 3350 kann aus einer beliebigen Kombination von Clients und Tags bestehen. Weitere Informationen finden Sie in der [Bestellanleitung](//www.cisco.com/en/US/prod/collateral/wireless/ps9733/ps9742/data_sheet_c07-473865.html) für MSE.

#### F. Auf einer MSE mit 6.0-Code können mehrere Dienste, wIPS und kontextsensitiv ausgeführt werden. Welche Einschränkungen hinsichtlich der Skalierbarkeit bestehen bei mehreren Diensten für Clients und Tags?

Antwort: Skalierbarkeitsbeschränkungen hängen von der verwendeten Plattform ab: MSE 3350 oder MSE 3310. Weitere Informationen finden Sie in der [Bestellanleitung](//www.cisco.com/en/US/prod/collateral/wireless/ps9733/ps9742/data_sheet_c07-473865.html) für MSE.

# **MSE-3310 Service Support Matrix**

wIPS and Context Aware

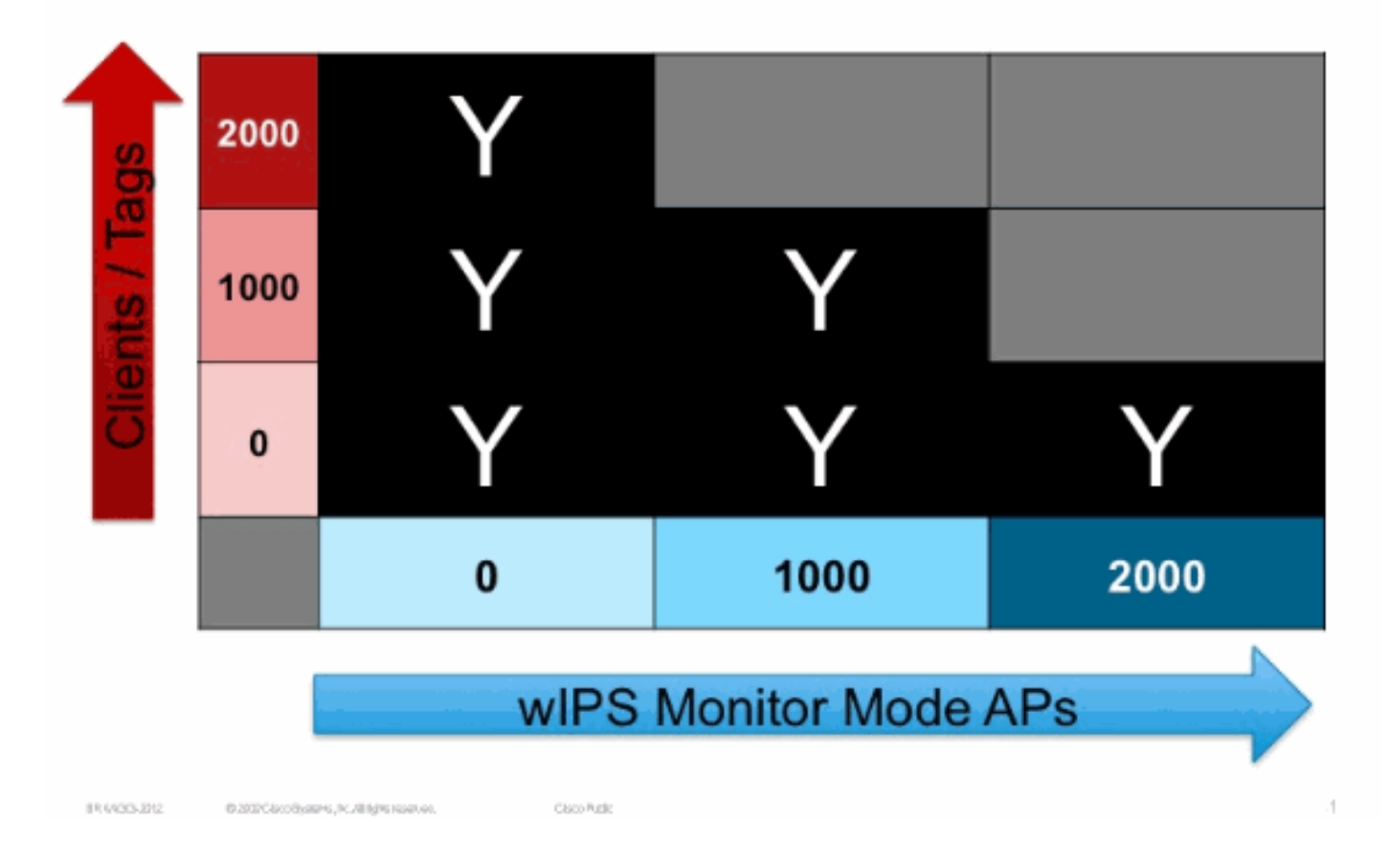

# **MSE-3350 Service Support Matrix**

wIPS and Context Aware

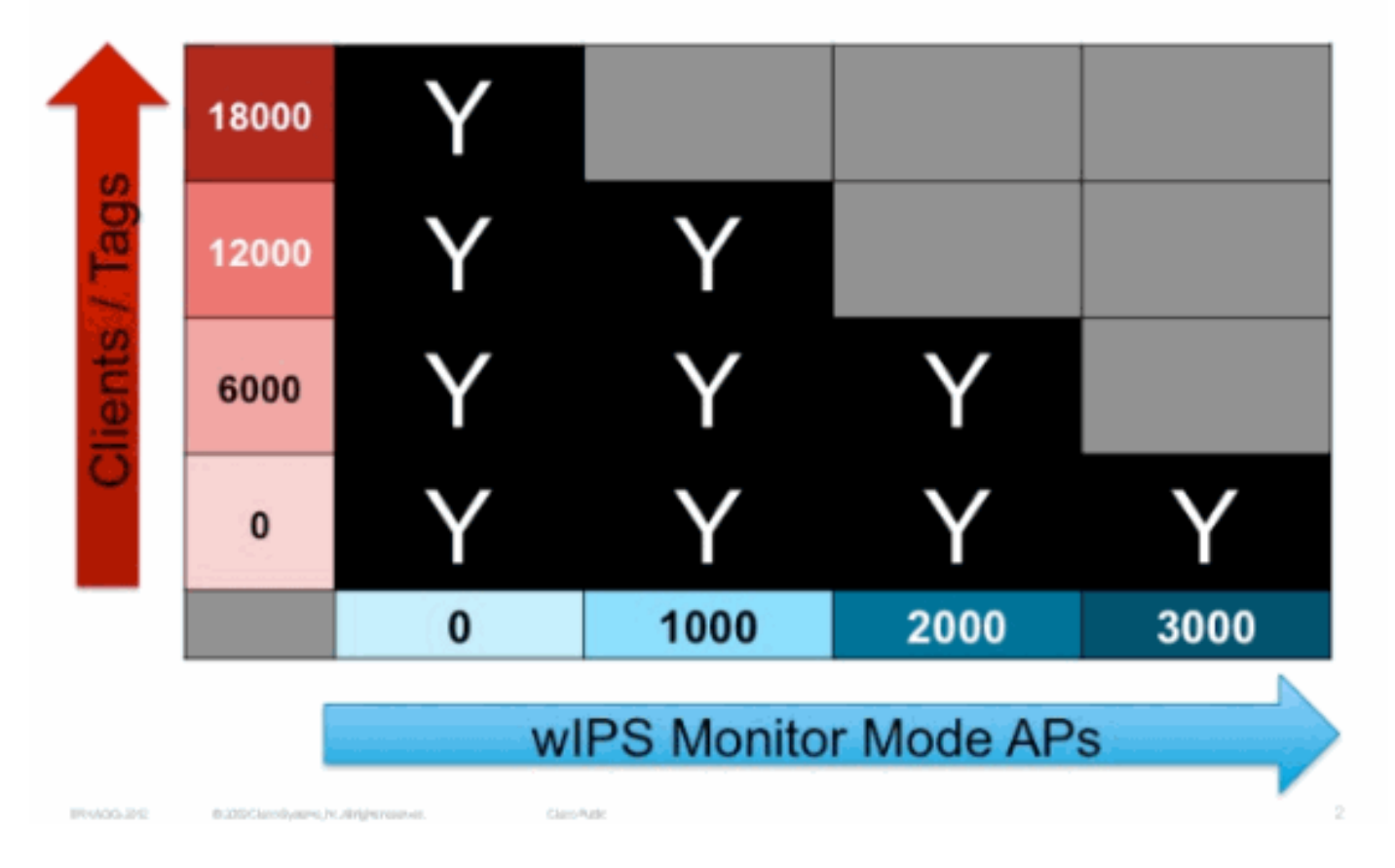

# F. Kann eine MSE mit 5.2-Code mit WCS 6.0-Code verwendet werden?

Antwort: Diese Konfiguration wird nicht unterstützt. Cisco empfiehlt stets die gleiche Software-Versionsebene für MSE und WCS. So 6,0 MSE/6,0 WCS; 5.2 MSE/5.2 WCS werden unterstützt. Beachten Sie, dass WCS einen Wireless LAN Controller verwalten kann, der bis zu zwei Versionen hinter der auf WCS ausgeführten Softwareversion liegt.

#### F. Kann ein WCS-Server so gesperrt werden, dass er nur auf dem Controller schreibgeschützt ist?

Antwort: Ja, eine WCS-Instanz kann für den schreibgeschützten Betrieb eines Controllers konfiguriert werden. Darüber hinaus können einzelne Benutzer, die über Anmeldeberechtigungen für WCS verfügen, auch auf das Lesen beschränkt sein und keine Änderungen an der Netzwerkkonfiguration vornehmen. Sie müssen ein Root- oder Superuser-Modus sein, um auf die Registerkarte "Services" zugreifen zu können und um eine MSE-/LBS-bezogene Konfiguration auf dieser Registerkarte durchzuführen.

#### F. Kann der WLC so konfiguriert werden, dass RFID-Informationen an eine MSE und WIPS-Informationen an eine andere gesendet werden?

Antwort: Sie können auf der Seite Verfolgungsparameter die Option Tracking auswählen oder verschiedene Dienste auf verschiedenen MSEs ausführen. Die MSE ist auf Basis der konfigurierten Services für die Services abonniert. Wenn MSE für die Nachverfolgung von RFID- Tags konfiguriert ist, sendet der WLC nur RFID-Informationen, während eine andere MSE, die nur für den WIPS-Service konfiguriert ist, WIPS-bezogene Informationen vom WLC empfängt.

## F. Wie hoch sind die LAN-Port-Geschwindigkeiten der MSE?

Antwort: Die MSE 3310 und 3350 verfügen über zwei 10/100/1000-Mbit/s-Ethernet-Schnittstellen.

#### F. Welche Arten von Antennen werden offiziell von Cisco Context-aware Service unterstützt?

Antwort: Cisco bietet keine Unterstützung für kontextsensitive Antennen von Drittanbietern. Wenn Sie Antennen von Drittanbietern verwenden, werden keine Heatmaps generiert, d. h. die RSSIs, die an diesen Antennen empfangen werden, werden bei der Standortberechnung ignoriert. Auf der WCS-Seite werden diese als andere Antennen aus der Dropdown-Antennenliste für jeden AP markiert. Folgendes sollten Sie beachten, wenn Sie Antennen von Drittanbietern verwenden:

- Für diese APs werden keine Heatmaps generiert.
- RSSIs, die von diesen APs empfangen werden, werden ignoriert.
- Die Antennengewinne können über WLC geändert werden, was für die FCC-Compliance erforderlich ist. Um sicherzustellen, dass APs die richtige effektive EIRP-Leistung (Effective Isotropic Radiated Power) ausstrahlen, sollten Sie Cisco Antennen verwenden. Wenn Sie eine externe Antenne auswählen und eine geringere Antennenverstärkung als tatsächlich installierte Antennen erzielen, übertragen die APs eine höhere Leistung und können die vom FCC festgelegten Grenzwerte überschreiten. Wenn Sie Cisco Antennen verwenden, werden ähnliche Situationen vermieden, da die Gewinne exakt gemessen und intern vom System verwendet werden.

## F. Welche Unterschiede bestehen zwischen Überwachungsmodus und lokalem Modus?

Antwort: "Lokaler Modus" bezeichnet den normalen Betriebsmodus eines Access Points, z. B. das Senden/Empfangen von Daten vom Wireless-Client. Der Überwachungsmodus-Betrieb des AP optimiert die Überwachung und Standortberechnung von Tags. Im Überwachungsmodus scannen die APs alle Kanäle. Im "Location Optimized Monitor Mode" (Standortoptimierter Überwachungsmodus) kann die Kanalliste für das 2,4-GHz-Band angegeben werden. Dies erleichtert die Tag-Nachverfolgung, wenn Sie die Scan-Channel-Liste auf die Kanäle einstellen, auf denen die Tags als Beacon angezeigt werden, z. B. 1, 6, 11. 5 GHz hat sicherlich einige Vorteile, da es mehr Kanäle, mehr Leistung und weniger Interferenzen hat.

# F. Wie wird WCS zum Suchen von Clients verwendet?

Antwort: Es gibt zwei primäre Möglichkeiten, Clients mit der WCS-Benutzeroberfläche zu finden. Wählen Sie Monitor > Clients auf WCS, oder verwenden Sie die Suchoption auf der Benutzeroberfläche. Die erhaltenen Clientdetails hängen davon ab, wo sie gesucht werden.

- Clients nur auf Basis des WCS durchsuchen, z. B. werden weder 2710 noch MSE bereitgestellt. Dies zeigt die Client-Informationen, die vom WCS von den Wireless LAN-Controllern abgerufen wurden. In diesem Fall ist kein Standortserver/keine MSE involviert.
- Clients nach MSE durchsuchen Dies zeigt, dass die Clients von der MSE lokalisiert und

überwacht werden.

Wenn Sie mit der Option Client Search (Client-Suche) einen Client in der MSE suchen, können Sie einige Suchkriterien angeben, z. B. Clientzustand, Suchzeit, Profil, CCX-Kompatibilität usw. Wenn die MSE mit dem CAS-Service Clients verfolgt, können die Clients auch auf den Fußbodenkarten gespeichert werden.

#### F. Um die Genauigkeit der Standortberechnung zu gewährleisten, müssen die Leistungsstufen der Access Points manuell angepasst werden, wenn der Abstand zwischen den Access Points weniger als 10 m beträgt. Wenn sie beispielsweise nur einen Abstand von ca. 7 Metern haben, aber andernfalls Bereitstellungsmuster befolgen, müssen die Einstellungen angepasst werden?

Antwort: Nein, die AP-Einstellungen in WLC und WCS müssen nicht angepasst werden. Standortberechnungen basieren auf der Rx-Leistung am Access Point, nicht auf der Tx-Leistung. Sie können jedoch feststellen, dass Clients zu viele Geräte unterstützen, was für drahtlose VOIP-Geräte ein großes Problem darstellen kann.

## F. Wird eine Overlay-Standortlösung empfohlen?

Antwort: Cisco empfiehlt keine Overlay-Standortlösung für Cisco Unified Wireless Network. Eine Overlay-Standortlösung weist inhärente Nachteile auf, da sie vom SNMP Polling des Wireless LAN Controller (WLC) abhängig ist. Zu den Herausforderungen zählen Latenz, Skalierbarkeit und CCX-Tag-Informationen wie Checkpoints-Daten und Telemetrie, die nicht über SNMP verfügbar sind.

# Kontextsensitive Konfiguration

#### F. Gibt es Best Practices oder Problemumgehungen, um Doppeleinträge zu vermeiden?

Antwort: Wir empfehlen, Ihr Netzwerkdesign in Bezug auf den Controller aufzuteilen, der diesen Campus steuert. Wenn Sie es so aufteilen können, dass es eine saubere Trennung der beiden ohne Überlappung gibt, erhalten Sie nie mehrere Datensätze. Wenn Sie jedoch mehrere Datensätze erhalten, ist nichts falsch.

#### F. Wie ermitteln Sie, ob das Tag CCX-konform ist?

Antwort: Bewegen Sie in WCS die Maus auf das Tag, und wenn das Popup-Fenster für Tag den Akkustatus anzeigt, der anzeigt, dass es sich um ein CCX-Tag handelt. Für MSE werden nur CCX-konforme Tags nachverfolgt/angezeigt. Auf dem WLC-Tag kann der Status mit dem Befehl show rfid detail <rtid mac> überprüft werden, der auch angibt, ob ein Tag CCX-konform ist.

#### F. Welche ist die neueste Version der CCX-Spezifikation für Tags?

Antwort: CCXv1.

#### F. Welche Ports müssen für den normalen Betrieb der MSE offen sein?

Antwort: Diese Ports werden von der MSE verwendet:

- NMSP: 16113
- http: 80
- HTTPS: 8001
- ssh (für die Anmeldung bei der MSE)
- ftp (für Backup/Wiederherstellung/Upgrade/etc.)
- $\cdot$  SNMP: 161.162

#### F. Welche Protokolltypen werden für den kontextsensitiven Dienst zwischen den verschiedenen Entitäten im Netzwerk verwendet? -

Antwort: Diese Protokolle werden verwendet:

- Kommunikation zwischen WCS und MSE: SOAP/XML
- Kommunikation zwischen WCS und WLC: SNMP
- Kommunikation zwischen WLC und MSE: NMSP

#### F. Wie ist das NMSP-Protokoll zwischen Controller und MSE vorteilhafter als das SNMP zwischen Controller und MSE?

Antwort: Ältere Softwareversionen vor Version 4.1 des Location Servers, die zum Abrufen der RSSI-Standortdaten von Controllern unter Verwendung von SNMP verwendet werden. Bei diesem Ansatz fragt der Standortserver die Controller regelmäßig nach RSSI-Daten ab und führt die Berechnungen für abgerufene Daten durch. Bei diesem Ansatz gibt es nur wenige Punkte:

- 1. Bei diesem Ansatz ist die Wahl des Polling-Intervalls eine große Herausforderung, da ein größeres Polling-Intervall die Latenz drastisch beeinträchtigt und ein niedrigeres Polling-Intervall zu schwerwiegenden Skalierungsproblemen führt, da die redundanten Daten sehr umfangreich abgerufen werden und ein niedrigeres Polling-Intervall sowohl auf dem Standortserver als auch auf der MSE ressourcenintensiv ist. Es war sogar eine Herausforderung, ein angemessenes Abfrageintervall basierend auf Bereitstellung und Last vorzuschlagen.
- 2. Das voreingestellte angemessene Intervall betrug fünf Minuten, d. h. die Latenz betrug mehr als fünf Minuten.
- Ein weiteres Problem im Zusammenhang mit dieser Abfrage ist, wenn mehrere Controller 3. das gleiche Element erkennen, dann gibt es absolut keine Möglichkeit zu bestimmen, Standort-Server erhalten alle Daten von allen Controllern, um die Berechnung zu starten. Da eine solche Bestimmung nicht möglich ist, wurde die Standortberechnung mit den verfügbaren Daten durchgeführt, was sich auf die Standortgenauigkeit auswirkt.

4. SNMP ist kein effizientes Protokoll für die Übertragung der großen Menge an RSSI-Daten. Um alle vorherigen Probleme bei der Echtzeit-Lokalisierung zu überwinden, wurde das NMSP-Protokoll als Basis entwickelt. Sie ähnelt CAPWAP/LWAPP. RSSI-Daten sind binär optimiert für eine effiziente Übertragung. Änderungen an den RSSI-Daten werden nun aggregiert und gemäß dem Benachrichtigungsintervall vom Controller an den Standort-Server/die MSE gesendet. Daher ist es jetzt deterministisch, die Datenankündigung von mehreren Controllern zu identifizieren und die genaue Berechnung durchzuführen.

#### F. Gibt es eine Obergrenze für jedes Netzwerkdesign oder Netzwerkdesign als Ganzes, das dem WCS/MSE hinzugefügt wird?

Antwort: Für die MSE wurden keine Einschränkungen für Netzwerkdesigns hinzugefügt. Aber die AeroScout-Engine hat eine Grenze, die abhängig von der Anzahl der Stockwerke, Abmessungen und Anzahl der Elemente für MSE. Die maximale Anzahl der Etagen ist auf 255 beschränkt. Wenn die Geräte alle 60 m bereitgestellt werden und die Rasterauflösung 1 m beträgt, kann eine kleine Installation 15 Karten unterstützen und eine große Installation (höhere Speicheranforderungen) 90 Karten unterstützen.

#### F. Wenn Geräte im falschen Stockwerk angezeigt werden, was ist dann die Interflourenprüfliste/-prozedur?

Antwort: Die Bodenbestimmung erfolgt auf der Grundlage der RSSIs, die APs auf verschiedenen Etagen erhalten. Wenn APs also falsch auf den Fußböden platziert sind, kann dies zu einer Interfloorierung führen. Überprüfen Sie außerdem den aktuellen Standort des betreffenden Geräts. Vergewissern Sie sich, dass es von einem anderen Benutzer nicht in eine andere Etage verschoben wurde.

Ist die Bereitstellung korrekt? - Falsch platzierte APs auf den WCS-Karten können zu Interflooring führen und im Allgemeinen zu einer schlechten Standortgenauigkeit führen. Überprüfen Sie, ob der physische Standort der APs mit der in den WCS-Karten angegebenen Position der Access Points übereinstimmt.

Erfüllt die Bereitstellung die Bereitstellungsrichtlinien? - Inkonsistenzen in diesen Bereitstellungsrichtlinien zwischen den Etagen können auch zu Problemen zwischen den Etagen führen. Weitere Informationen zu Bereitstellungsrichtlinien finden Sie im Benutzerhandbuch.

Tritt das Problem nur in einem bestimmten Bereich oder überall auf? - Aufgrund der Gebäudeinfrastruktur und der Funkfrequenzmerkmale können APs auf angrenzenden Stockwerken ein Gerät stärker hören als die APs im aktuellen Stockwerk. Ab Softwareversion 5.2 wurden neue Algorithmen hinzugefügt, um solche Szenarien abzuwehren. Wenn in solchen Regionen nur wenige APs hinzugefügt werden, erhält das System in der Regel die Informationen, die es zur Behebung solcher Probleme benötigt.

#### F. Müssen Karten neu importiert/neu aufgebaut werden? Ist es möglich, die MSE-Datenbank zu verschieben? Wenn es möglich ist, gibt es dann konkrete Empfehlungen?

Antwort: Karten müssen nicht neu erstellt werden. Diese Informationen werden während des Synchronisierungsprozesses an die MSE übertragen.

#### F. Werden Northbound-Ereignisse sowohl für Clients als auch für Tags generiert?

Antwort: Northbound-Benachrichtigung gilt nur für CCX-Tags, nicht für Clients. Jedes Tag-Beacon generiert eine Northbound-Benachrichtigung, wenn diese Funktion aktiviert ist. MSE fungiert als Passthrough für North Bound-Benachrichtigungen. Standortinformationen werden nur gesendet, wenn sie in der Konfiguration aktiviert sind. Um die Benachrichtigung zu aktivieren, wählen Sie Services > Mobility Services > Context Aware Service > Advanced > Notification Parameters (Services > Mobilitätsdienste > Kontextbasierter Dienst > Erweiterte Benachrichtigungsparameter).

# MSE-Betrieb

## F. Welche Protokolle werden für Dateiübertragungen in MSE verwendet?

Antwort: Für alle Dateiübertragungen wird FTP verwendet. Der MSE/Locserver führt keinen FTP-Server aus. Er fungiert als Client und stellt eine Verbindung zum FTP-Server des WCS her.

#### F. Wie erhält der Cisco MSE/Location Server den Benutzernamen/das Kennwort des WCS FTP-Servers?

Antwort: Wenn der Benutzer einen der Vorgänge aufruft, sendet das WCS den Benutzernamen/das Kennwort in einer SOAP-Anforderung. Da die Kommunikation über eine HTTP"S"-Verbindung erfolgt, ist der Benutzername/das Kennwort in der SOAP-Nachricht sicher (verschlüsselt).

#### F. Welche Auswirkungen hat die Definition einer separaten Management-IP-Adresse im WCS, die dazu führt, dass FTP mit einer separaten IP-Adresse betrieben wird?

Antwort: Die Konfiguration lässt sich anhand eines Beispiels besser verstehen. Definieren Sie beispielsweise die MSE-IP als 10.2.2.10 und die WCS-IP als 10.2.2.11.

Das 10.2.2.0-Netzwerk ist über MSE und WCS erreichbar, sodass sie miteinander kommunizieren können. Wenn WCS keine Management-IP-Adresse erhält, funktioniert FTP einwandfrei und wird über diese Verbindung ausgeführt.

Wenn Sie dem WCS eine Verwaltungs-IP geben, z. B. -172.16.5.10 und der FTP-Server jetzt nur auf dieser IP-Adresse erreichbar ist, sollten Sie sicherstellen, dass die MSE das Netzwerk 172.16.5.0 erreichen kann. Ist dies nicht der Fall, schlägt FTP fehl, und die Vorgänge schlagen nacheinander fehl.

#### F. Unter welchen Bedingungen erhält ein Benutzer die Fehlermeldung **Server unerreichbar**, nachdem ein Wiederherstellungs-DB-Vorgang aufgerufen wurde?

Antwort: Dies ist ein erwartetes Verhalten. Der MSE/Location Appliance Server ist nicht erreichbar, wenn ein Wiederherstellungsvorgang ausgeführt wird. Dies liegt daran, dass die Appliance keine externen Anforderungen enthält, wenn die Wiederherstellungsfunktion stattfindet.

# MSE-Lizenzierung

#### F. Welche Lizenzen stehen für den auf der MSE ausgeführten Context-Aware-Dienst zur Verfügung?

Antwort: Weitere Informationen zu den verschiedenen verfügbaren Lizenzen finden Sie in der **Bestellanleitung** 

# F. Wie kann ich eine Lizenz für Clients erwerben?

Antwort: Gehen Sie wie folgt vor, um eine Lizenz für Tracking-Clients zu erhalten:

- 1. Kaufen Sie die SW-Lizenz, und Sie erhalten dann den Product Authorization Key (PAK) per Post (Lizenzdokument).
- 2. Besuchen Sie <u>[http://www.cisco.com/go/license](https://tools.cisco.com/SWIFT/Licensing/PrivateRegistrationServlet)</u> (nur registrierte Kunden), um PAK für Clients zu registrieren.
- 3. Geben Sie die MSE UDI-Informationen im Feld Host-ID ein. Akzeptieren Sie die Vereinbarung, und fahren Sie fort.
- 4. Die Lizenz wird an Ihre E-Mail geschickt.
- Wählen Sie Services > Mobility Services > MSE > System > General Properties (Dienste > 5. Mobilitätsdienste > MSE > System > Allgemeine Eigenschaften, um die MSE UDI für das WCS abzurufen.

## F. Wie kann ich eine Lizenz für Tags erwerben?

Antwort: Gehen Sie wie folgt vor, um eine Lizenz für Nachverfolgungstags zu erhalten:

- 1. Kaufen Sie die SW-Lizenz, und Sie erhalten dann den Product Authorization Key (PAK) per Post (Lizenzdokument).
- 2. Öffnen Sie <http://support.AeroScout.com>, um PAK für Tags zu registrieren.
- 3. Melden Sie sich beim [AeroScout Support Portal](http://support.AeroScout.com) an.
- 4. Wählen Sie **Home > Register Products Purchased Cisco**. Registrieren Sie Ihre Produkte, und geben Sie Ihre Kontaktdaten, PAK#, MSE ID (MSE S\N) und Installationstyp an. Sie erhalten dann eine E-Mail-Nachricht, die die Registrierung bestätigt.
- 5. Sie können die MSE-Seriennummer unter WCS unter Services > Mobility Services > MSE > Advanced Parameters (Services > Mobilitätsdienste > MSE > Erweiterte Parameter) abrufen.

#### F. Was könnte das Problem sein, wenn ich Clients oder Tags nicht sehe, die von meiner MSE erkannt wurden, oder wenn ich nur sehr wenige Clients oder Tags sehe?

Antwort: Permanente Lizenz kann nicht für den Context Aware Service installiert werden, oder die Testlizenz ist abgelaufen. Sie können das Lizenzcenter in WCS aufrufen, um den Status des verfügbaren Lizenzlimits und -status für die MSE anzuzeigen. Permanente Lizenzen können über License Center installiert werden.

# F. Wie installiere ich eine Tag-Lizenz?

Antwort: Sie müssen die System Manager-Software von AeroScout verwenden, um die Tag-Lizenz zu installieren.

#### F. Behält die MSE mit der Softwareversion 6.0 (oder höher) die installierten Lizenzen bei der Wiederherstellung einer Datenbank 5.x oder einer früheren Version?

Antwort: Ja. Vorhandene Lizenzdateien werden gespeichert, es sei denn, die wiederhergestellte Sicherung verfügt über einen eigenen Satz von Lizenzdateien.

#### F. Verliert ein Kunde während der Wiederherstellung der Datenbank mit 6.x oder höher die aktuelle Lizenzdatei, wenn Sie davon ausgehen, dass die Sicherung durchgeführt wurde?

Antwort: Durch den Wiederherstellungsvorgang wird Ihr System auf die Konfiguration zurückgesetzt, die Sie bei der Sicherung hatten. Dazu gehören auch die Lizenzdateien zu diesem Zeitpunkt.

#### F. Kann ich eine AP-Upgrade-Lizenz für den wIPS Monitor-Modus ohne vorherige Installation einer Basislizenz installieren?

Antwort: Nein. Installieren Sie zuerst eine wIPS Monitor-Modus-AP-Basislizenz, andernfalls lehnt die MSE die Upgrade-Lizenz ab.

## F. Wie funktioniert die Evaluierungslizenz, und welche Grenzen hat sie?

Antwort: Kunden, die eine MSE mit einem einzigen Service erwerben, erhalten automatisch eine Evaluierungslizenz für die anderen Services. Die Testlizenz ist 60 Tage gültig und kann nur einmal verlängert werden. Die Lizenzbeschränkungen für Evaluierungen betragen 100 Clients, 100 Tags und 20 wIPS APs.

#### F. Werden die Lizenz für die Erweiterung und die Tag-Lizenzen nach der Installation im Lizenzcenter angezeigt?

Antwort: Evaluierungserweiterungslizenzen und Tag-Lizenzen werden nicht im License Center angezeigt.

#### F. Was passiert, wenn eine MSE-Evaluierungslizenz abläuft?

Antwort: Wenn die Evaluierungslizenz abläuft und die MSE nicht neu gestartet wird, werden die Kern-MSE-Services weiterhin ausgeführt, und lizenzierte Services wie Context Aware werden ebenfalls ausgeführt, Geräte werden jedoch nicht verfolgt. Wenn die Evaluierungslizenz abläuft und die MSE neu gestartet wird, beginnen lizenzierte Services nicht. Geräte werden nicht verfolgt.

#### F. Wie lange dauert es, bis eine MSE angezeigt wird, nachdem eine Context Aware Service-Lizenz installiert wurde?

Antwort: In der Regel dauert es drei bis vier Minuten, bis Services verfügbar sind, sobald eine Context Aware-Lizenz installiert ist. Eine gute Möglichkeit zu überprüfen ist, den Befehl getserverinfo in der MSE-CLI auszuführen, um zu überprüfen, ob die MSE bereit ist.

#### F. Kann ein Kunde seine Client-Lizenz aktualisieren?

Antwort: Ja, Sie können die Client-Lizenz ganz einfach aktualisieren. Client-Lizenzen sind additiv. Wenn Sie beispielsweise eine 3K Client-Lizenz haben und eine weitere 12K Client-Lizenz geladen wird, werden die Client-Lizenzen automatisch hinzugefügt und können nun 15K Clients nachverfolgen.

# F. Kann ein Kunde seine Tag-Lizenz aktualisieren?

Antwort: Die vorhandene Tag-Lizenz wird durch die neue Tag-Lizenz überschrieben. Wenn Sie z. B. eine Lizenz zum Nachverfolgen von 3K Tags besitzen und ein Upgrade auf 6K Tags durchführen möchten, muss die 3K Tag Lizenz Ihrer bestehenden 3K Lizenz hinzugefügt werden. Da die aktuelle Lizenz durch die neue Lizenz überschrieben wird, gibt AeroScout eine 6.000-Tag-Lizenz aus, um die gesamte Anzahl der neuen Tags abzudecken.

#### F. Sind die Clients, Tags und wIPS-Lizenzen an eine bestimmte Seriennummer gebunden?

Antwort: Ja, die Client- und wIPS-Lizenzen sind an eine bestimmte UDI und die Tag-Lizenzen an eine bestimmte Seriennummer gebunden, können aber bei Bedarf neu gehostet werden. Die Neuinstallation wurde entwickelt, um Kunden die Möglichkeit zu geben, eine Lizenz von einer ausgefallenen Einheit zu verschieben. Dazu gehört ein TAC-Anruf. Fraktionale Lizenzen können nicht erneut gehostet werden. Die gesamte Lizenz muss verschoben werden.

#### F. Muss die neue Seriennummer der MSE für die PAK-Registrierung auf Ciscooder AeroScout-Seiten registriert werden, wenn eine MSE RMAed wird?

Antwort: Die MSE-Lizenz ist an den Unique Device Identifier (UDI) gebunden. Wenn dieselbe Einheit reparierbar ist, ist UDI die gleiche, und dieselbe Lizenz kann neu gehostet werden. Wenn die Einheit jedoch ausgetauscht werden muss, ändert sich die UDI, sodass eine neue Lizenz generiert werden muss. Die MSE akzeptiert die Lizenz nicht, wenn die UDI nicht übereinstimmt. Das Cisco TAC unterstützt Kunden jedoch bei diesem Prozess. Rufen Sie das TAC an, und geben Sie die alte und neue UDI an. TAC deaktiviert die alte Lizenz und gibt eine neue heraus.

# MSE-Datenbank-/Verlaufsoperation

#### F. Worin besteht der Unterschied zwischen aktuellen und Verlaufstabellen?

Antwort: Verlaufstabellen sind von aktuellen Standorttabellen getrennt, und die Archivierungsdauer für den Verlauf kann über WCS (standardmäßig 30 Tage) im Abschnitt Verlaufsparameter konfiguriert werden. Das Pruning-Intervall ist der konfigurierbare Zeitplan, nach dem Verlaufstabellen bereinigt werden (Standard: 1440 Min.). Die Standortdaten in aktuellen Tabellen für Tags, Clients, Rogue AP und Rogue Clients werden jedes Mal aktualisiert, wenn der Standort berechnet wird. Im Wesentlichen gibt es in den aktuellen Tabellen nur eine Zeile für jede MAC-ID. Wenn sich der Standort eines Geräts um mehr als zehn Meter ändert oder die Bodenänderung erfolgt, und die Verlaufsprotokollierung von Standortübergängen in der Verlaufsparameterkonfiguration aktiviert ist, werden die aktuellen Standortdaten für dieses Gerät in die Verlaufstabelle des Speicherorts (neue Zeile eingefügt) verschoben und die aktuelle Zeile der Standorttabelle mit dem neuen Speicherort aktualisiert. Beachten Sie, dass nur Zeileneinfüge in Verlaufstabellen auftreten, keine Zeilenaktualisierungen. und während der Bereinigung werden Zeilen basierend auf den Archivkonfigurationseinstellungen gelöscht.

# F. Wie kann man den Standortverlauf von Tags und Clients anzeigen?

Antwort: Der Client- oder Tag-Location-Verlauf wird angezeigt, wenn Sie die Seite Details des jeweiligen Elements aufrufen. Wählen Sie dann im Dropdown-Menü in der rechten oberen Ecke den Standortverlauf aus. Diese Punkte sind wichtig, um den Standortverlauf zu beachten:

- Die Verlaufsverfolgung sollte aktiviert sein, um alle Verlaufsinformationen über ein Element abzurufen.
- Die Anzahl der Tage bis zur Verlaufs- und Ausführungszeit sollte entsprechend ausgewählt werden.
- Obwohl die Anzahl der Tage, in denen der Verlauf gespeichert werden soll, nicht auf der Benutzeroberfläche beschränkt ist, ist die auf dem Server gespeicherte Historie durch den Speicherplatz und die Auswirkungen auf die Leistung auf das Gesamtsystem begrenzt. In den Versionshinweisen/Produktdokumentation finden Sie einen optimalen Wert für den Archivierungszeitraum.
- Der Verlauf eines Elements wird nur aufgezeichnet, wenn:Er bewegt sich mehr als zehn Meter oder 10 Fuß.Wenn die Taste für den Notfall oder die Panik auf die Tags gedrückt wirdWenn das Tag auf einen Exciter trifftWenn sich das Element zwischen den Etagen bewegt
- Wenn das Element eine Stunde lang inaktiv wird, wird es vom System als inaktives Element deklariert. Wenn das Element standardmäßig 24 Stunden lang inaktiv bleibt, wird es nicht mehr vom CAS verfolgt. In diesem Fall ist es nicht möglich, den Standortverlauf anzuzeigen.

#### F. Was ist die Funktion zum Löschen fehlender Daten in erweiterten Standortparametern?

Antwort: Im Wesentlichen zählen alle Geräte in den aktuellen Tabellen für die Gesamtzahl der Lizenzen. Nach Ablauf der Bereinigungszeit für fehlende Daten wird das Element nicht mehr in der Nachverfolgungstabelle gespeichert. Dies ermöglicht die Speicherkonservierung für Geräte, die für einen bestimmten Zeitraum nicht vorhanden sind.Die Daten der Verlaufstabelle für das Gerät bleiben intakt, unabhängig davon, welche Daten bis zum Ende des Archivierungszeitraums in der aktuellen Tabelle vorhanden bzw. nicht vorhanden sind. Nachdem die Elemente aus der Verfolgungstabelle entfernt wurden, ist es nicht möglich, den historischen Standort des Geräts über WCS anzuzeigen, aber es kann trotzdem mithilfe der APIs abgerufen werden.

#### F. Gibt es eine Möglichkeit, Daten in MSE zurückzusetzen und alle Verlaufsdaten zu löschen?

Antwort: Verwenden Sie in der WCS-Benutzeroberfläche die Schaltfläche Konfiguration löschen auf der Seite System > Advanced Parameters (System > Erweiterte Parameter), um Daten in MSE zurückzusetzen. Dadurch werden alle Konfigurations- und Standortdaten auf der MSE gelöscht. Daher sollte die Verwendung mit Vorsicht erfolgen.

# F. Wie kann überprüft werden, ob die Services ordnungsgemäß ausgeführt werden?

Antwort: Verwenden Sie den Befehl getserverinfo auf der MSE. Im oberen Teil der Ausgabe wird der Status der Services angezeigt.

# MSE-Sicherheit

F. Wie werden Benutzername/Kennwort für Cisco 2710/MSE im WCS gespeichert? Ist sie verschlüsselt, und wenn ja, mit welchen Chiffren?

Antwort: Benutzername/Kennwort werden in Version 6.0 und höher des WCS mit kennwortbasierter Verschlüsselung (PBE) mit MD5 und DES verschlüsselt. Wenn Sie HTTPS zwischen WCS und MSE verwenden, werden alle Daten mit dem TLS/SSL-Transport verschlüsselt. Wenn Sie HTTP verwenden, wird keine Verschlüsselung verwendet. HTTPS verwendet TCP/UDP-Port 443.

#### F. Kann das Standard-Administratorkonto für die Kommunikation zwischen WLA und WCS geändert werden?

Antwort: Verwenden Sie das Setup-Skript, das über opt > locserver > setup > setup.sh aufgerufen wird, um alle administrativen Einstellungen zu ändern.

# F. Was sind die verschiedenen Arten von Kennwörtern in MSE?

Antwort: Das automatische Installationsskript auf der MSE führt Sie durch alle Passwortarten. Zuerst ist Default Login (Standardanmeldung) root/password. Im Einzelbenutzermodus.

Der Einzelbenutzermodus wird in der Regel für Wiederherstellungsvorgänge verwendet. Wenn Sie beispielsweise das Root-Kennwort vergessen haben, können Sie sich im Einzelbenutzermodus anmelden und das Root-Kennwort zurücksetzen. Wenn die Kennwortprüfung im Einzelbenutzermodus aktiviert ist und das root-Kennwort vergessen wird, kann die Appliance nicht verwendet werden, da sie nicht erfolgreich angemeldet werden kann. Aktivieren Sie diese Option nur, wenn sie erforderlich ist. Wenn ein Kennwort im Einzelbenutzermodus verloren geht, muss das TAC kontaktiert werden, um die RMA zu arrangieren. Nun erhält der Benutzer die Möglichkeit, das Root-Passwort zu ändern. Dann wird das Passwort des Grand Unified Bootloader (GRUB) angezeigt. Cisco empfiehlt nicht, dieses Kennwort auch vom Standardwert zu ändern. Wenn das GRUB-Passwort verloren geht, muss das TAC kontaktiert werden, um eine RMA zu arrangieren.

Schließlich sieht der Benutzer die Konfigurationsoption für das WCS Communication-Kennwort. Dieses Kennwort wird für die SOAP/XML-Authentifizierung zwischen WCS und MSE verwendet. Beim WCS müssen Sie dasselbe Kennwort, das WCS-Kommunikationskennwort, eingeben, während Sie MSE zum WCS hinzufügen.

# F. Warum ist das FTP-Kennwort für WCS wichtig, um sich an die MSE zu erinnern?

Antwort: Bei der Installation von WCS werden Sie nach einem FTP-Kennwort gefragt. Ein Benutzer mit FTP-Benutzer und vorgegebenem Kennwort wird in der WCS-Datenbank gespeichert. Diese Anmeldeinformationen werden für MSE/LBSE-bezogene Operationen wie Backup und Restore, Download-Software, Download-Protokolle, Asset Import/Export usw. verwendet. Dieses Kennwort kann geändert werden, wenn Sie das Skript passwd.sh auf WCS ausführen.

# Kontextsensitive API

# F. Wie erhalte ich Zugriff auf das Context-Aware Service SDK?

Antwort: Um Zugriff auf das Software Development Kit (SDK) zu erhalten, das mit dem auf der MSE ausgeführten Context-Aware-Service verknüpft ist, müssen Sie die im [Cisco Developer](http://developer.cisco.com/web/contextaware/resources) [Portal](http://developer.cisco.com/web/contextaware/resources) verfügbare Technology Licensing Agreement (TLA)-Vereinbarung unterzeichnen.

# F. Woraus besteht das kontextsensitive SDK?

Antwort: Dies sind die Schritte im Zusammenhang mit kontextsensitivem SDK:

- Frste Schritte
- Simulator
- API-Spezifikation
- Beispielcode für .Net- und Eclipse-Entwicklungsumgebungen
- Plugins für .Net- und Eclipse-Entwicklungsumgebungen

#### F. Sind die Klassifizierungsinformationen für nicht klassifizierte APs (Unklassifiziert, Malicious, Friendly) in GetRogueAPInfolist oder GetRogueAPLocationList verfügbar? Falls nicht, wie erhalte ich die Informationen als Teil der API?

Antwort: Nein, derzeit wird sie nicht über die API bereitgestellt. Ihre Anwendung kann diese Informationen vom WLC abrufen, wenn sie für den Empfang von SNMP-Traps registriert ist.

#### F. Welche Bedeutung hat der mit dem Standort zurückgegebene Vertrauensfaktor? Gibt es einen gültigen Bereich? Was bedeutet beispielsweise eine Zahl 224?

Antwort: Dies ist der Wert in Füßen, der für die 95%ige Vertrauensregion verwendet wird. Wenn der zurückgegebene Standort z. B. (x, y) ist und der Vertrauensfaktor "cf" lautet, haben wir 95 Prozent Vertrauen darauf, dass das Gerät in einem Quadrat mit Mitte (x, y) und Länge 2 x cf liegt. Die Koordinaten der Region oben links und unten rechts sind (x-cf, y-cf) und (x+cf, y+cf). Beachten Sie, dass der Wert in Füßen liegt.

#### F. Wie lang ist die Sitzungszeit für eine Clientanwendung? Kann die ID in AesBusinessSession von vielen Threads in einer Clientanwendung gemeinsam genutzt werden? Wie viele gleichzeitige Sitzungen können eingerichtet werden?

Antwort: Das Timeout für Sitzungen beträgt 30 Minuten und kann nicht konfiguriert werden. Ja, eine einzelne Sitzungs-ID kann für alle Threads in der Clientanwendung freigegeben werden. Die Anzahl der Sitzungen ist nicht beschränkt.

#### F. Wir sehen 5-6 Clients in WCS, aber wenn ich MSE über APIs abfrage, bekomme ich mehrere von ihnen und mit unterschiedlichen Boden-IDs. Warum ist das möglich, obwohl derzeit nur ein Stockwerk konfiguriert ist?

Antwort: Mehrere APIs können aus einer alten Konfiguration auf der MSE stammen. Cisco empfiehlt, die Datenbank zurückzusetzen. Löschen Sie die Datenbank, und starten Sie dann den Server, um die Daten in MSE zurückzusetzen, um den MSE-Server zu stoppen.

# Appliance am 2710-Standort

#### F. Worin bestehen die Hauptunterschiede zwischen 2710 und MSE 3350?

Antwort: Der 2710 nutzt ein RSSI-basiertes Modell für die Überwachung von maximal 2.500 Wi-Fi-Geräten in Umgebungen mit niedriger Decke. Der 2710 verwendet die gleiche Kalibrierung für

Clients und Tags. 2710 kann nur einen einzigen Dienst ausführen, den Standort. Die MSE verwendet RSSI- und TDOA-Modelle für Innen- und Außenumgebungen (mit niedriger und hoher Decke) mit Tracking von max. 18.000 Wi-Fi-Geräten. MSE kann mehrere Dienste gleichzeitig mit 6.0-Code ausführen.MSE kann auch den Standort für kabelgebundene Clients angeben. Die MSE verfügt außerdem über ein redundantes Netzteil, redundante Lüfter und Wechseldatenträger. Die MSE verfügt außerdem über eine integrierte Unterstützung für Exiter, während man im Jahr 2710 separate Software für die Aufregung benötigt.

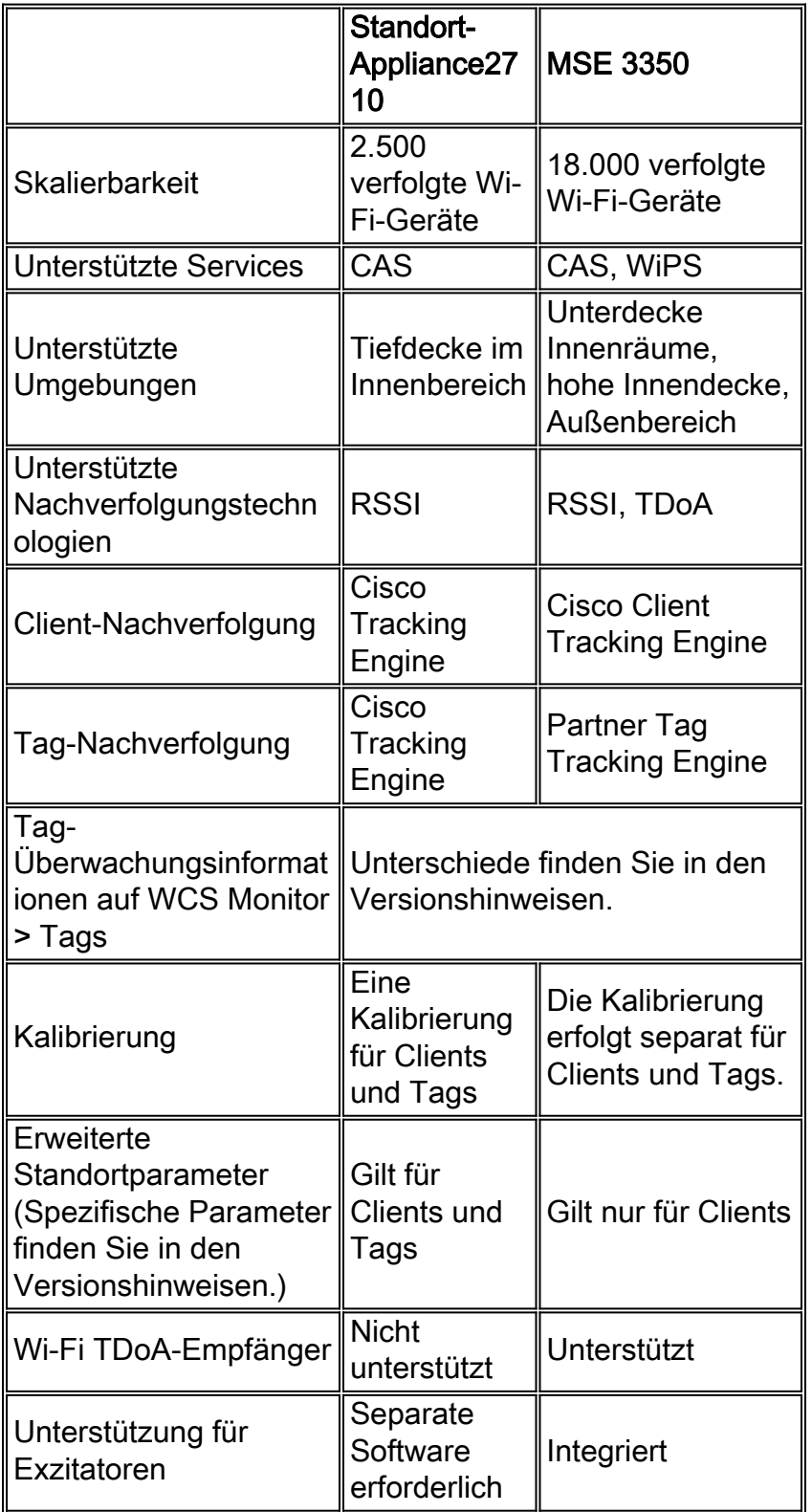

F. Kann ein Netzwerk, das die Cisco 2710 Location Appliance verwendet, nahtlos in die MSE verschoben werden?

Antwort: Ja, es ist möglich, von Cisco 2710 zu MSE zu migrieren. Unter [Location Appliance to](//www.cisco.com/en/US/products/ps9806/products_white_paper09186a0080afd10f.shtml) [Mobility Services Engine \(MSE\) and Context-Aware Mobility Service Migration Guide](//www.cisco.com/en/US/products/ps9806/products_white_paper09186a0080afd10f.shtml) finden Sie weitere Informationen zu den Schritten bei der Migration einer Cisco Location Appliance der Serie 2700 zur Cisco Mobility Services Engine der Serie 3300.

#### F. Wie konfigurieren Sie Elemente für die Verfolgung auf der Cisco 2710 Location Appliance?

Antwort: Die Standortappliance ermöglicht die Aktivierung bestimmter Kategorien von verfolgten Geräten über Location > Location Server > Administration > Polling Parameters. Um die Kapazität der einzelnen Standort-Appliances optimal zu nutzen, empfiehlt Cisco, nur solche Polling-Kategorien zu aktivieren, z. B. Client-Stationen, unberechtigte Geräte, Asset-Tags oder Statistiken, für die ein echtes Interesse besteht und die gleichzeitige Nachverfolgung/Verlaufslage erfordern.

#### F. Können 2710 und MSE im gleichen Netzwerk demselben WCS hinzugefügt werden?

Antwort: Ja, das System hindert Sie nicht daran. Um die Ressourcen besser zu nutzen, sollten Sie jedoch versuchen, die MSE und den Standortserver auf verschiedene Netzwerkdesigns zu verteilen, z. B. Campus, Building oder Floor und WLCs.

## F. Wie viele Clients und Tags können 2710 nachverfolgt werden?

Antwort: Der 2710 kann bis zu 2.500 Geräte nachverfolgen, z. B. Tags, Clients, nicht autorisierte APs und Rogue Clients.

#### F. Wird 2710 in Version 6.0 unterstützt?

Antwort: 2710 wird von Version 6.0 unterstützt. Bitte beachten Sie, dass der 2710 nach Version 6.0 nicht mehr unterstützt wird.

#### F. Wird die Lizenzierung für den 2710 mit der 6.0-Version durchgesetzt, da sie für die MSE erzwungen wird?

Antwort: Nein, die Lizenzierung wird auf der Location Appliance nicht erzwungen. Sie benötigen jedoch eine WCS Plus-Lizenz, um Clients und Tags nachzuverfolgen.

#### F. Kann man Tags und Clients, die den 2710 mit der WCS-Basislizenz verwenden, verfolgen?

Antwort: Man benötigt auf jeden Fall WCS PLUS-Lizenz auf dem WCS, um Tags und Clients zu verfolgen. Mit der WCS-Basislizenz kann jeweils nur ein Client zur Genauigkeit des APs verfolgt werden. Dieser On-Demand-Standort stellt nur den aktuellen Standort bereit und keine Verlaufsstandortinformationen zur Verfügung.

#### F. Kann die Funktion "Rails and Regions" sowohl auf Clients als auch auf Tags im Jahr 2710 angewendet werden?

Antwort: Location Rails und Regions arbeiten mit 2710 und MSE zusammen. Wie für 2710 werden Rails und Regions auf alle Geräte angewendet, die überwacht werden. Für MSE gelten jedoch Rails und Regions für Clients, nicht für Tags, da Tags von der AeroScout Engine verwaltet werden. Für die MSE-CAS-Implementierung haben Rails und Regions keine Auswirkungen auf von der AeroScout Engine verwaltete Tags.

# Häufig gestellte Fragen zu AeroScout

## F. Was ist Interoperabilität mit Mobile View?

Antwort: AeroScout MobileView verwendet die Location-API, um Standortinformationen vom 2710 und/oder der MSE abzurufen. Die Standort-API ist zwischen 2710 und MSE identisch. Wenn Sie also von der 2710 zur MSE migrieren, können Sie die MobileView-Anwendung verwenden, ohne Änderungen vornehmen zu müssen.

#### F. Wie werden die Exiters konfiguriert?

Antwort: Die AeroScout Extender Manager-Software wird zum Konfigurieren von Erregerparametern verwendet.

#### F. Kann das Tag Tracking s/w Karten von WCS lesen, oder müssen diese über die AeroCouts Management-Anwendung eingegeben werden?

Antwort: Alle Karten werden während des Synchronisierungsprozesses von WCS an die MSE übertragen und vom AeroScout System Manager von der MSE gelesen.

#### F. Welche AeroScout Chokepoint-Modelle werden unterstützt?

Antwort: EX2000, EX3200, EX4000.

#### F. Welche Empfehlungen gibt es, um das Tags-Benachrichtigungsintervall festzulegen, und ob es vom Tag abhängt, das für Mobilität, Beschleunigung oder Verzögerung festgelegt wurde?

Antwort: Das reguläre Tag-Benachrichtigungs-Frame-Intervall für ein stationäres Tag sollte auf 3 bis 5 Minuten festgelegt werden. Beim Verschieben von Tags sollte das Rahmenintervall auf 3 bis 5 Sekunden festgelegt werden.

#### F. Wie aktiviere ich Tags?

Antwort: Herstellerspezifische Tag-Aktivierungssoftware wird zur Aktivierung von Tags verwendet, z. B. für Aeroscout-Tags, die Sie mit dem Aeroscout Tag Activator verwenden müssen.

#### F. Was ist der System Manager von Aeroscout?

Antwort: Es ist eine Windows-basierte Plattform, die verwendet wird, um die Lizenz für Tags an MSE zu übertragen. Die neueste AeroScout System Manager Version 3.2 muss mit dem Softwarecode MSE 6.0 verwendet werden.

# F. Was ist AeroScout Analyzer?

Antwort: Es ist ein Kalibrierwerkzeug von AeroScout, um eine Kalibrierung für Tags durchzuführen.

#### F. Welche Tags sind CCX-zertifiziert?

Antwort: T2- und T3-Tags von AeroScout sind CCX-zertifiziert. Weitere Informationen zu CCX-Informationen zu Tags anderer Anbieter finden Sie unter [Cisco Compatible Wi-Fi Tags.](//www.cisco.com/web/partners/pr46/pr147/ccx_wifi_tags.html)

# Zugehörige Informationen

- [Cisco 3310 Mobility Services Engine Erste Schritte](//www.cisco.com/en/US/docs/wireless/mse/3310/quick/guide/MSE3310_GSG.html?referring_site=bodynav)
- [Cisco 3350 Mobility Services Engine Erste Schritte](//www.cisco.com/en/US/docs/wireless/mse/3350/quick/guide/mse_qsg.html?referring_site=bodynav)
- [Lizenzierungs- und Bestellanleitung für die Cisco Mobility Services Engine der Serie 3300](//www.cisco.com/en/US/prod/collateral/wireless/ps9733/ps9742/data_sheet_c07-473865.html?referring_site=bodynav)
- [Wi-Fi Location-Based Services 4.1 Designleitfaden](//www.cisco.com/en/US/docs/solutions/Enterprise/Mobility/lbswifig_external.pdf?referring_site=bodynav)